## **Untersuchungsantrag Schweinepest (ASP + KSP) bei Wildschweinen**

(mit Prämierungsvermerk)

Feld für Wildmarken-Nr.

Dieses Feld bitte für den Auftrags-Barcode des Untersuchungsamtes freilassen!

**Vom Einsender auszufüllen** (Zutreffendes bitte ankreuzen  $\boxtimes$ )

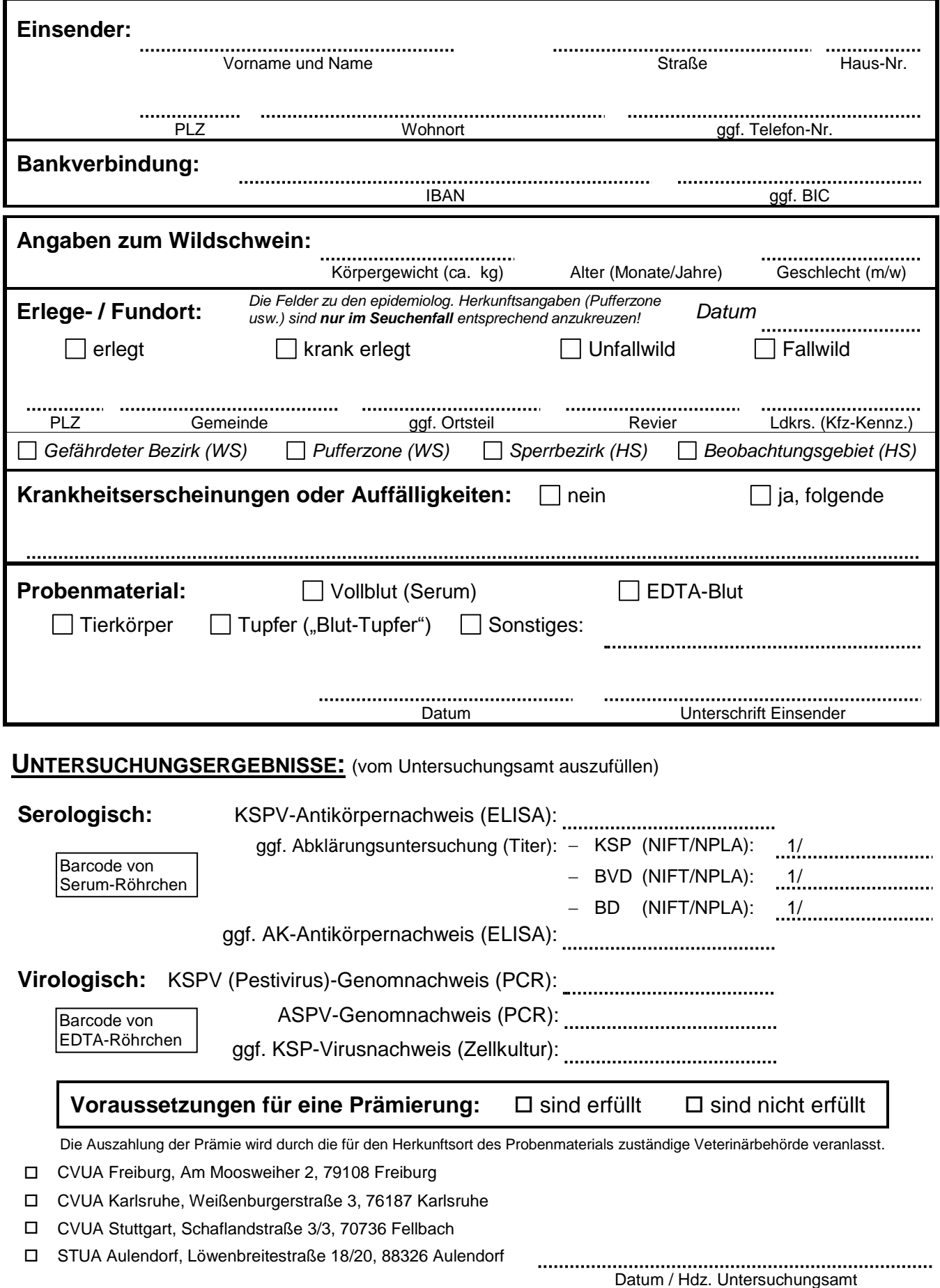